# МИНИСТЕРСТВО НАУКИ И ВЫСШЕГО ОБРАЗОВАНИЯ РОССИЙСКОЙ ФЕДЕРАЦИИ

Федеральное государственное автономное образовательное учреждение высшего образования "Казанский (Приволжский) федеральный университет"

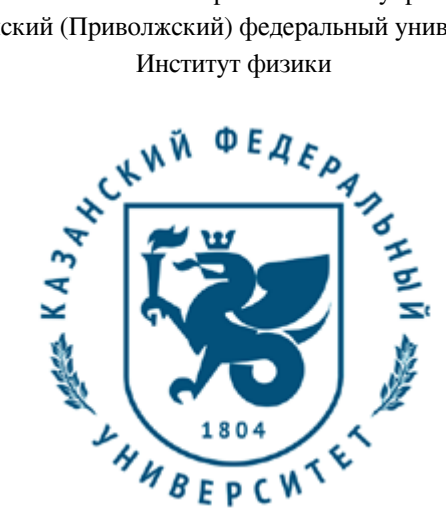

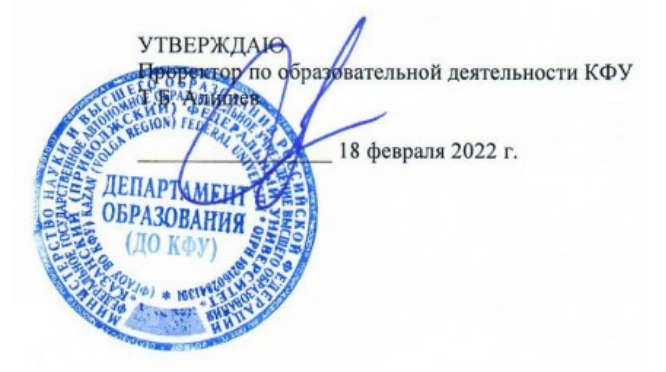

*подписано электронно-цифровой подписью*

# **Программа дисциплины**

Инженерная графика

Специальность: 10.05.03 - Информационная безопасность автоматизированных систем Специализация: Безопасность открытых информационных систем Квалификация выпускника: специалист по защите информации Форма обучения: очное Язык обучения: русский Год начала обучения по образовательной программе: 2022

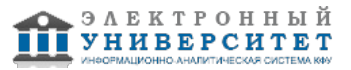

## **Содержание**

1. Перечень планируемых результатов обучения по дисциплинe (модулю), соотнесенных с планируемыми результатами освоения ОПОП ВО

2. Место дисциплины (модуля) в структуре ОПОП ВО

3. Объем дисциплины (модуля) в зачетных единицах с указанием количества часов, выделенных на контактную работу обучающихся с преподавателем (по видам учебных занятий) и на самостоятельную работу обучающихся

4. Содержание дисциплины (модуля), структурированное по темам (разделам) с указанием отведенного на них количества академических часов и видов учебных занятий

4.1. Структура и тематический план контактной и самостоятельной работы по дисциплинe (модулю)

4.2. Содержание дисциплины (модуля)

5. Перечень учебно-методического обеспечения для самостоятельной работы обучающихся по дисциплинe (модулю)

6. Фонд оценочных средств по дисциплинe (модулю)

7. Перечень литературы, необходимой для освоения дисциплины (модуля)

8. Перечень ресурсов информационно-телекоммуникационной сети "Интернет", необходимых для освоения дисциплины (модуля)

9. Методические указания для обучающихся по освоению дисциплины (модуля)

10. Перечень информационных технологий, используемых при осуществлении образовательного процесса по дисциплинe (модулю), включая перечень программного обеспечения и информационных справочных систем (при необходимости)

11. Описание материально-технической базы, необходимой для осуществления образовательного процесса по дисциплинe (модулю)

12. Средства адаптации преподавания дисциплины (модуля) к потребностям обучающихся инвалидов и лиц с ограниченными возможностями здоровья

13. Приложение №1. Фонд оценочных средств

14. Приложение №2. Перечень литературы, необходимой для освоения дисциплины (модуля)

15. Приложение №3. Перечень информационных технологий, используемых для освоения дисциплины (модуля),

включая перечень программного обеспечения и информационных справочных систем

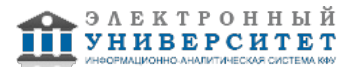

Программу дисциплины разработал(а)(и): доцент, к.н. Демин С.А. (кафедра вычислительной физики и моделирования физических процессов, Отделение физики), Sergey.Demin@kpfu.ru

#### **1. Перечень планируемых результатов обучения по дисциплине (модулю), соотнесенных с планируемыми результатами освоения ОПОП ВО**

Обучающийся, освоивший дисциплину (модуль), должен обладать следующими компетенциями:

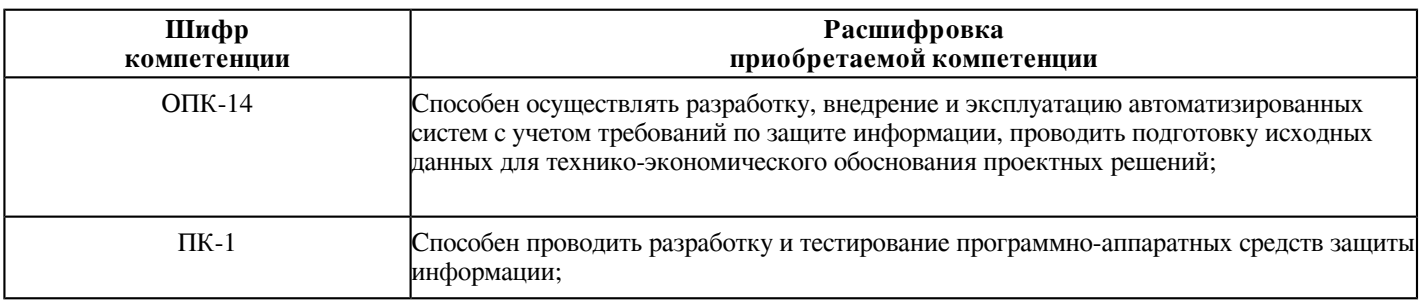

Обучающийся, освоивший дисциплину (модуль):

Должен знать:

- правила оформления чертежей;
- требования к подготовке и оформлению конструкторской документации;
- основные виды чертежей и способы их представления.

Должен уметь:

- создавать и оформлять чертежи согласно требованиям к конструкторской документации;
- читать чертежи и другие конструкторские документы;

- проводить проектирование с использованием современных программных средств редактирования конструкторской документации.

Должен владеть:

- навыками построения, оформления и чтения чертежей и другой конструкторской документации;
- навыками выполнения чертежных работ с использованием современных программных средств.

Должен демонстрировать способность и готовность:

- использовать полученные знания, умения и навыки на практике.

### **2. Место дисциплины (модуля) в структуре ОПОП ВО**

Данная дисциплина (модуль) включена в раздел "Б1.О.35 Дисциплины (модули)" основной профессиональной образовательной программы 10.05.03 "Информационная безопасность автоматизированных систем (Безопасность открытых информационных систем)" и относится к обязательной части ОПОП ВО.

Осваивается на 5 курсе в 9 семестре.

#### **3. Объем дисциплины (модуля) в зачетных единицах с указанием количества часов, выделенных на контактную работу обучающихся с преподавателем (по видам учебных занятий) и на самостоятельную работу обучающихся**

Общая трудоемкость дисциплины составляет 3 зачетных(ые) единиц(ы) на 108 часа(ов).

Контактная работа - 72 часа(ов), в том числе лекции - 36 часа(ов), практические занятия - 36 часа(ов), лабораторные работы - 0 часа(ов), контроль самостоятельной работы - 0 часа(ов).

Самостоятельная работа - 36 часа(ов).

Контроль (зачёт / экзамен) - 0 часа(ов).

Форма промежуточного контроля дисциплины: зачет в 9 семестре.

#### **4. Содержание дисциплины (модуля), структурированное по темам (разделам) с указанием отведенного на них количества академических часов и видов учебных занятий**

#### **4.1 Структура и тематический план контактной и самостоятельной работы по дисциплинe (модулю)**

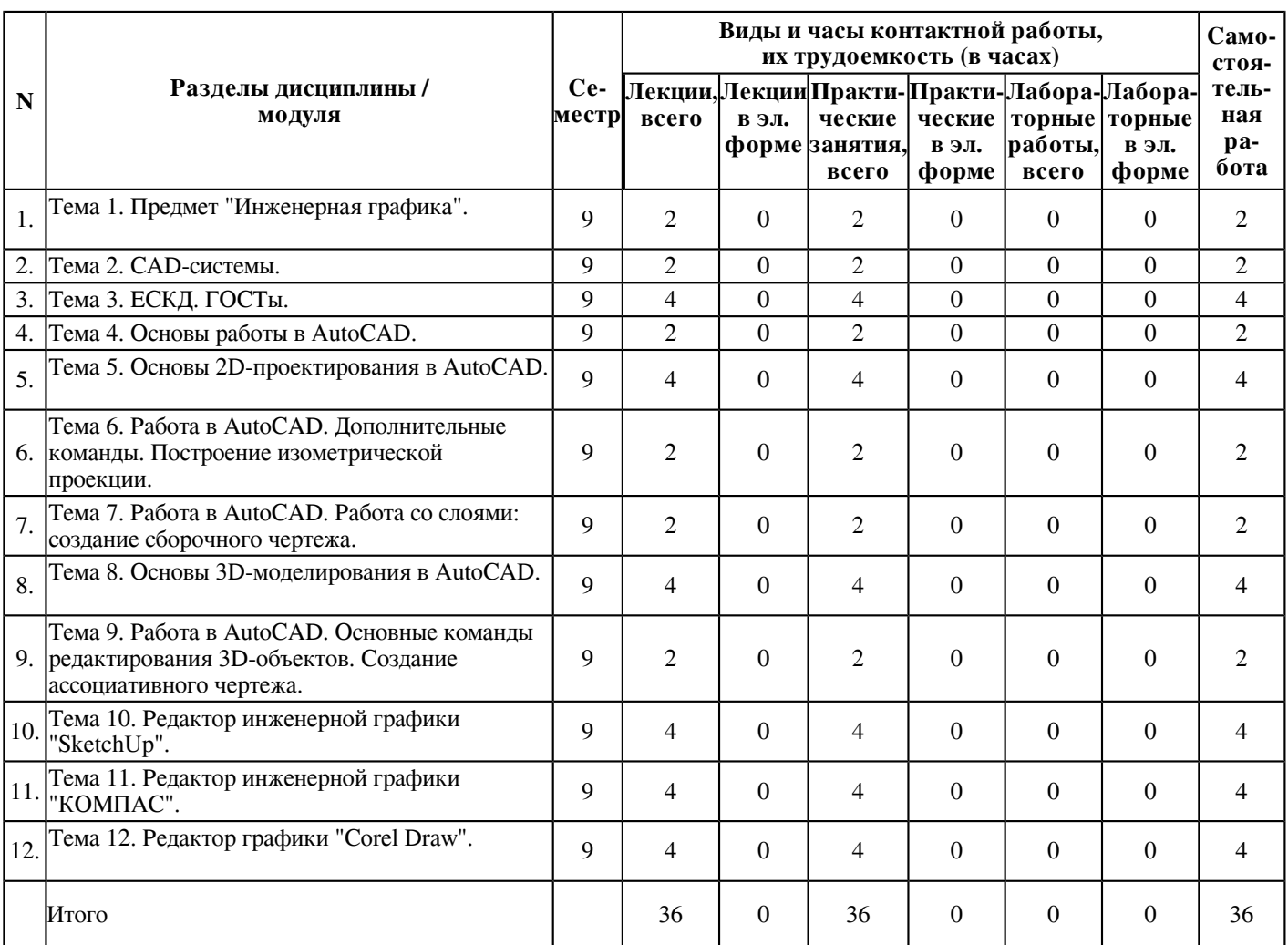

# **4.2 Содержание дисциплины (модуля)**

## **Тема 1. Предмет "Инженерная графика".**

Предмет "Инженерная графика". Правила построения и оформления технических чертежей.

Цели и задачи, значение дисциплины в подготовке квалифицированного специалиста.

Единая система конструкторской документации. Государственный стандарты ЕСКД 2.301-68...

Теоретические основы получения изображений на чертеже. Метод проекций.

## **Тема 2. CAD-системы.**

## 2D CAD-системы.

Преимущества использования электронных чертежей перед бумажной технологией. AutoCAD (особенности, возможности, чертежные инструменты, иерархия объектов). Специализированные модули AutoCAD (описание, сферы использования). Клоны и аналоги AutoCAD.

## 3D CAD-системы

Возможности 3D проектирования. Преимущества перед 2D черчением.

3D CAD-системы (использование 3D технологий в САПР, примеры 3D CAD-систем, CATIA, 3D MCAD).

Модули 3D MCAD (редактор геометрии деталей, редактор сборок, генератор чертежей).

Системы промышленного дизайна.

Специализированные CAD-системы.

AEC CAD (примеры, описание, назначение, возможности, программные компоненты).

EDA-системы (примеры, описание, назначение, возможности, программные компоненты).

GIS-системы (примеры, описание, назначение, возможности).

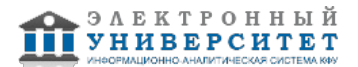

Мехатроника.

**Тема 3. ЕСКД. ГОСТы.**

Форматы по ГОСТ 2.301-68\*.

Масштабы по ГОСТ 2.302-68\*. Линии по ГОСТ 2.303-68\*.

Шрифт по ГОСТ 2.304-81\*.

Основная надпись по ГОСТ 2.104-68\*.

Основные правила выполнения изображений по ГОСТ 2.305-68\*. Основные положения. Виды. Разрезы. Сечения. Выносные элементы. Некоторые условности и упрощения при выполнении изображений. Оформление изображений на чертежах.

Графические обозначения материалов на чертежах по ГОСТ 2.306-68\*.

Нанесение размеров на чертежах по ГОСТ 2.307-68\*. Общие положения. Общие правила нанесения размеров. Особенности нанесения линейных размеров. Нормальные линейные размеры. Нанесение размеров диаметра окружности. Нормальные диаметры. Нанесение размера радиуса дуги окружности. Нормальные радиусы скруглений. Нанесение длины дуги окружности. Нанесение размеров угла. Нормальные углы. Чертежи и размеры простейших геометрических фигур. Нанесение размеров формы и положения элементов детали. Нанесение размеров одинаковых и однотипных элементов.

Основные особенности выполнения строительных чертежей.

Аксонометрические проекции. Общие положения. Прямоугольная изометрическая проекция (изометрия). Прямоугольная диметрическая проекция (диметрия).

Аксонометрические проекции. Вычерчивание окружностей в аксонометрии. Примеры аксонометрических проекций различных предметов.

Резьбы. Назначение, образование и изготовление резьбы. Классификация резьбы. Основные параметры резьбы. Условное изображение резьбы на чертежах. Изображение наружной резьбы. Изображение внутренней резьбы. Изображение резьбы с нестандартным профилем. Изображение резьбовых соединений. Общие правила обозначений резьбы на чертежах.

## **Тема 4. Основы работы в AutoCAD.**

Интерфейс системы автоматизированного проектирования AutoCAD.

Способы входа в команду.

Способы выхода из команды.

Способы построения отрезка.

Управление экраном.

Свойства графических примитивов.

Способы выделения графических примитивов.

Удаление объектов.

Функциональные клавиши.

Команда "Текст".

Команда "Копировать".

## **Тема 5. Основы 2D-проектирования в AutoCAD.**

Графические примитивы.

Прямая. Реализация и построение. Опции.

Полилиния. Реализация и построение. Опции.

Прямоугольник. Реализация и построение. Опции.

Многоугольник. Реализация и построение. Опции.

Дуга. Реализация и построение. Опции.

Круг. Кольцо. Реализация и построение. Опции.

Зеркало. Подобие. Сдвиг.

Массив. Реализация и построение. Опции.

Команды "Отрезать" и "Удлинить".

Команда нанесения размеров.

### **Тема 6. Работа в AutoCAD. Дополнительные команды. Построение изометрической проекции.**

Пометочное облако. Реализация и построение. Опции.

Сплайн. Реализация и построение. Опции.

Эллипс. Дуга эллипса. Реализация и построение. Опции.

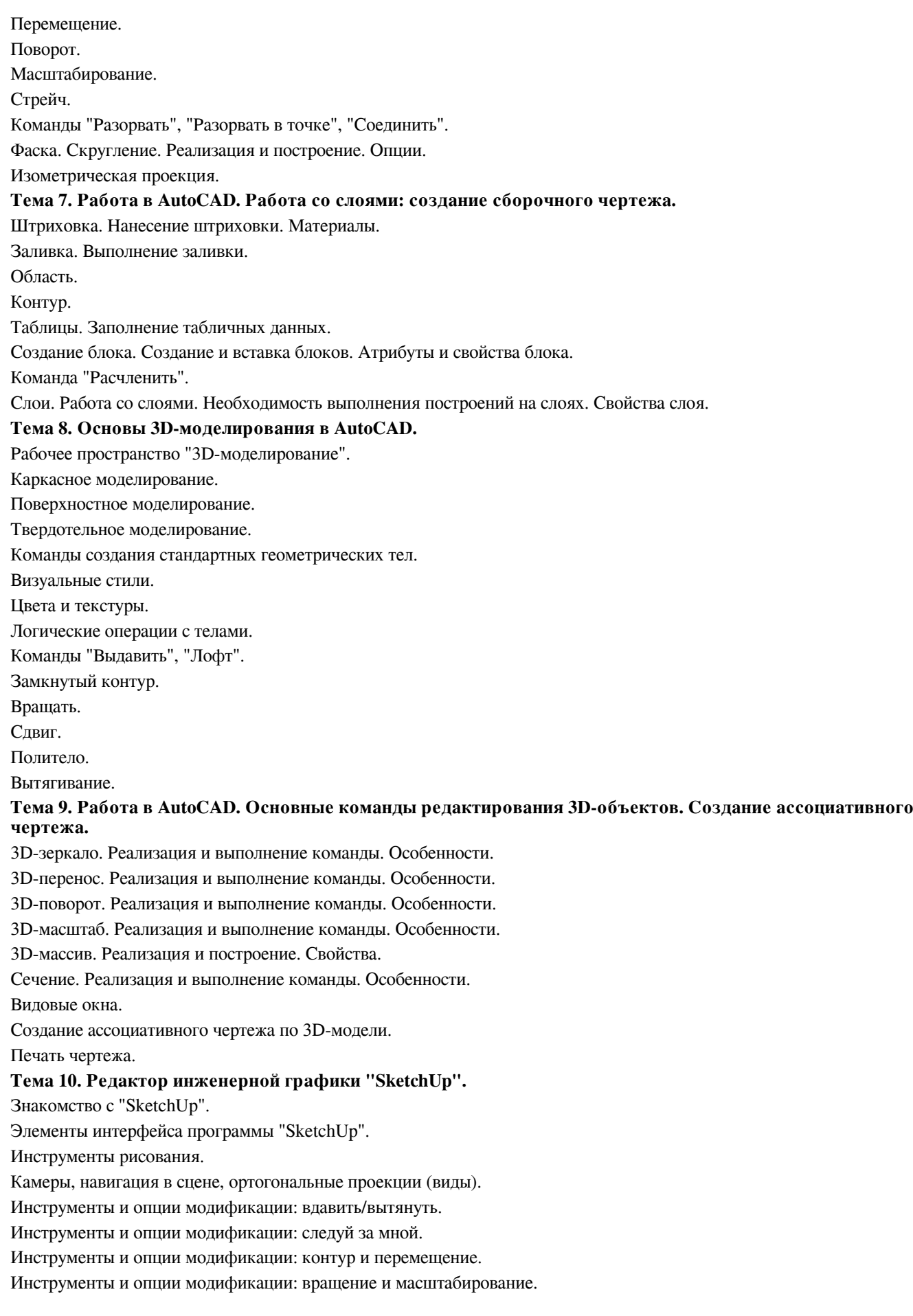

Измерения.

Управление инструментами рисования.

Управление инструментами модификаций.

Конструкционные инструменты.

Фигуры стереометрии.

Тела вращения.

Группы элементов и компоненты.

Опции отображения объектов сцены.

Назначение материала поверхности.

Создание моделей зданий.

### **Тема 11. Редактор инженерной графики "КОМПАС".**

Знакомство с "КОМПАС".

Отработка приемов построения: Деление отрезка на равные части, построение перпендикуляра к линии, построение и деление углов на равные части, определение центра дуги окружности, построение касательной к окружности, деление окружности на равные части, скругление углов, сопряжение прямых линий с дугами, овалы.

Построение графической модели по образцу.

### **Тема 12. Редактор графики "Corel Draw".**

Знакомство с графическим редактором "Corel Draw".

Форматы графических изображений.

Применение редактора "Corel Draw" в создании графического изображения.

Создание геометрических примитивов в графическом редакторе "Corel Draw".

Создание и оформление объектов в графическом редакторе.

Рисование сложных объектов в графическом редакторе "Corel Draw".

#### **5. Перечень учебно-методического обеспечения для самостоятельной работы обучающихся по дисциплинe (модулю)**

Самостоятельная работа обучающихся выполняется по заданию и при методическом руководстве преподавателя, но без его непосредственного участия. Самостоятельная работа подразделяется на самостоятельную работу на аудиторных занятиях и на внеаудиторную самостоятельную работу. Самостоятельная работа обучающихся включает как полностью самостоятельное освоение отдельных тем (разделов) дисциплины, так и проработку тем (разделов), осваиваемых во время аудиторной работы. Во время самостоятельной работы обучающиеся читают и конспектируют учебную, научную и справочную литературу, выполняют задания, направленные на закрепление знаний и отработку умений и навыков, готовятся к текущему и промежуточному контролю по дисциплине.

Организация самостоятельной работы обучающихся регламентируется нормативными документами, учебно-методической литературой и электронными образовательными ресурсами, включая:

Порядок организации и осуществления образовательной деятельности по образовательным программам высшего образования - программам бакалавриата, программам специалитета, программам магистратуры (утвержден приказом Министерства науки и высшего образования Российской Федерации от 6 апреля 2021 года №245)

Письмо Министерства образования Российской Федерации №14-55-996ин/15 от 27 ноября 2002 г. "Об активизации самостоятельной работы студентов высших учебных заведений"

Устав федерального государственного автономного образовательного учреждения "Казанский (Приволжский) федеральный университет"

Правила внутреннего распорядка федерального государственного автономного образовательного учреждения высшего профессионального образования "Казанский (Приволжский) федеральный университет"

Локальные нормативные акты Казанского (Приволжского) федерального университета

CAD Industrial - http://cadinstructor.org/eg/

Инженерная графика - http://grafika.stu.ru/wolchin/umm/in\_graph/ig/003/000.htm Курс лекций ОмГТУ - https://www.youtube.com/watch?v=mCvuhDzQRZ8

### **6. Фонд оценочных средств по дисциплинe (модулю)**

Фонд оценочных средств по дисциплине (модулю) включает оценочные материалы, направленные на проверку освоения компетенций, в том числе знаний, умений и навыков. Фонд оценочных средств включает оценочные средства текущего контроля и оценочные средства промежуточной аттестации.

В фонде оценочных средств содержится следующая информация:

- соответствие компетенций планируемым результатам обучения по дисциплине (модулю);

- критерии оценивания сформированности компетенций;
- механизм формирования оценки по дисциплине (модулю);
- описание порядка применения и процедуры оценивания для каждого оценочного средства;
- критерии оценивания для каждого оценочного средства;

- содержание оценочных средств, включая требования, предъявляемые к действиям обучающихся, демонстрируемым результатам, задания различных типов.

Фонд оценочных средств по дисциплине находится в Приложении 1 к программе дисциплины (модулю).

#### **7. Перечень литературы, необходимой для освоения дисциплины (модуля)**

Освоение дисциплины (модуля) предполагает изучение основной и дополнительной учебной литературы. Литература может быть доступна обучающимся в одном из двух вариантов (либо в обоих из них):

- в электронном виде - через электронные библиотечные системы на основании заключенных КФУ договоров с правообладателями;

- в печатном виде - в Научной библиотеке им. Н.И. Лобачевского. Обучающиеся получают учебную литературу на абонементе по читательским билетам в соответствии с правилами пользования Научной библиотекой.

Электронные издания доступны дистанционно из любой точки при введении обучающимся своего логина и пароля от личного кабинета в системе "Электронный университет". При использовании печатных изданий библиотечный фонд должен быть укомплектован ими из расчета не менее 0,5 экземпляра (для обучающихся по ФГОС 3++ - не менее 0,25 экземпляра) каждого из изданий основной литературы и не менее 0,25 экземпляра дополнительной литературы на каждого обучающегося из числа лиц, одновременно осваивающих данную дисциплину.

Перечень основной и дополнительной учебной литературы, необходимой для освоения дисциплины (модуля), находится в Приложении 2 к рабочей программе дисциплины. Он подлежит обновлению при изменении условий договоров КФУ с правообладателями электронных изданий и при изменении комплектования фондов Научной библиотеки КФУ.

### **8. Перечень ресурсов информационно-телекоммуникационной сети "Интернет", необходимых для освоения дисциплины (модуля)**

ИНЖЕНЕРНАЯ ГРАФИКА - http://dgng.pstu.ru/sprav/

ИНЖЕНЕРНАЯ ГРАФИКА - http://window.edu.ru/resource/791/76791/files/ing\_graf.pdf

Краткий курс Инженерной графики - http://ngeometriya.narod.ru/teorgraf11.html

#### **9. Методические указания для обучающихся по освоению дисциплины (модуля)**

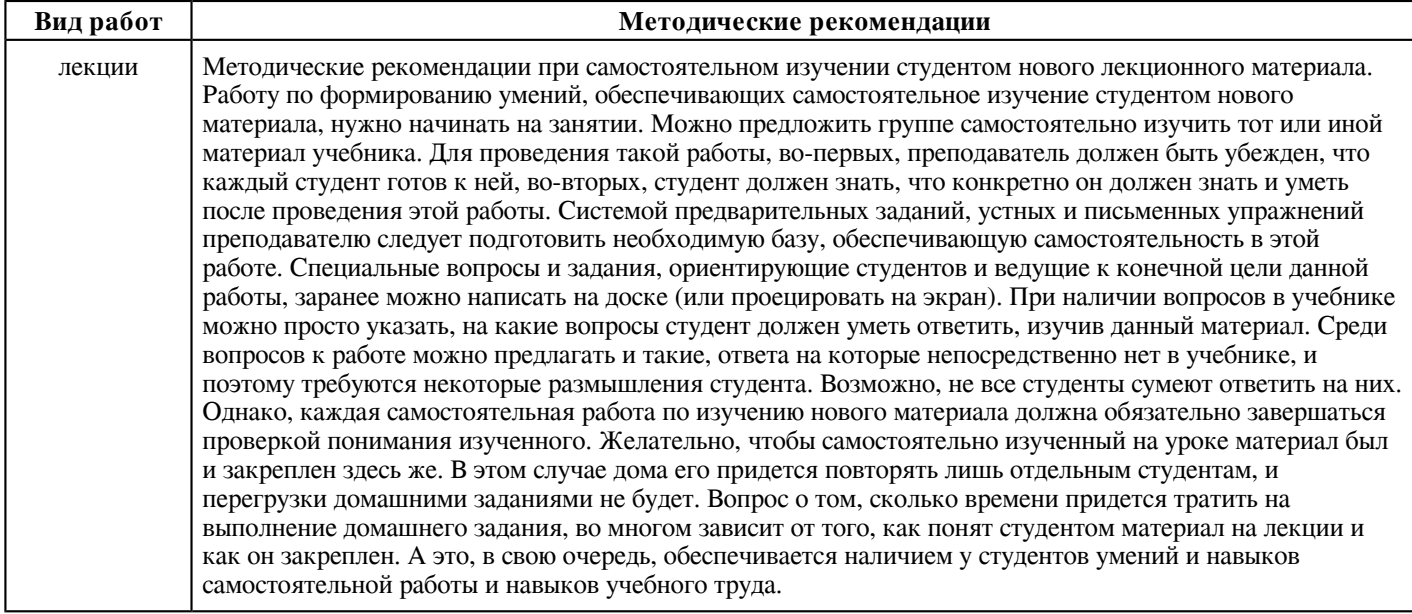

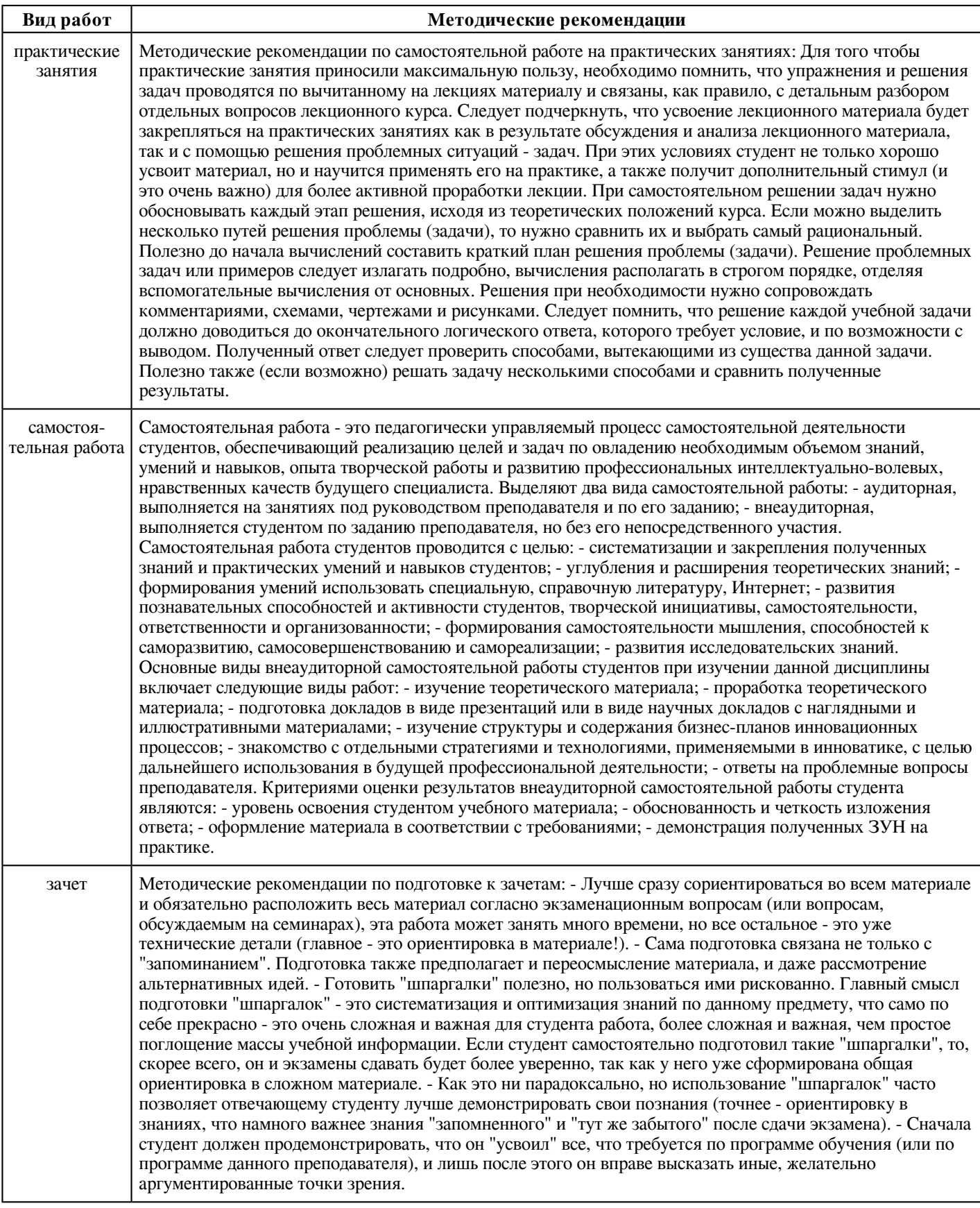

 **10. Перечень информационных технологий, используемых при осуществлении образовательного процесса по дисциплинe (модулю), включая перечень программного обеспечения и информационных справочных систем (при необходимости)**

Перечень информационных технологий, используемых при осуществлении образовательного процесса по дисциплине (модулю), включая перечень программного обеспечения и информационных справочных систем, представлен в Приложении 3 к рабочей программе дисциплины (модуля).

### **11. Описание материально-технической базы, необходимой для осуществления образовательного процесса по дисциплинe (модулю)**

Материально-техническое обеспечение образовательного процесса по дисциплине (модулю) включает в себя следующие компоненты:

Помещения для самостоятельной работы обучающихся, укомплектованные специализированной мебелью (столы и стулья) и оснащенные компьютерной техникой с возможностью подключения к сети "Интернет" и обеспечением доступа в электронную информационно-образовательную среду КФУ.

Учебные аудитории для контактной работы с преподавателем, укомплектованные специализированной мебелью (столы и стулья).

Компьютер и принтер для распечатки раздаточных материалов.

Мультимедийная аудитория.

Компьютерный класс.

#### **12. Средства адаптации преподавания дисциплины к потребностям обучающихся инвалидов и лиц с ограниченными возможностями здоровья**

При необходимости в образовательном процессе применяются следующие методы и технологии, облегчающие восприятие информации обучающимися инвалидами и лицами с ограниченными возможностями здоровья:

- создание текстовой версии любого нетекстового контента для его возможного преобразования в альтернативные формы, удобные для различных пользователей;

- создание контента, который можно представить в различных видах без потери данных или структуры, предусмотреть возможность масштабирования текста и изображений без потери качества, предусмотреть доступность управления контентом с клавиатуры;

- создание возможностей для обучающихся воспринимать одну и ту же информацию из разных источников - например, так, чтобы лица с нарушениями слуха получали информацию визуально, с нарушениями зрения - аудиально;

- применение программных средств, обеспечивающих возможность освоения навыков и умений, формируемых дисциплиной, за счёт альтернативных способов, в том числе виртуальных лабораторий и симуляционных технологий;

- применение дистанционных образовательных технологий для передачи информации, организации различных форм интерактивной контактной работы обучающегося с преподавателем, в том числе вебинаров, которые могут быть использованы для проведения виртуальных лекций с возможностью взаимодействия всех участников дистанционного обучения, проведения семинаров, выступления с докладами и защиты выполненных работ, проведения тренингов, организации коллективной работы;

- применение дистанционных образовательных технологий для организации форм текущего и промежуточного контроля;

- увеличение продолжительности сдачи обучающимся инвалидом или лицом с ограниченными возможностями здоровья форм промежуточной аттестации по отношению к установленной продолжительности их сдачи:

- продолжительности сдачи зачёта или экзамена, проводимого в письменной форме, - не более чем на 90 минут;

- продолжительности подготовки обучающегося к ответу на зачёте или экзамене, проводимом в устной форме, - не более чем на 20 минут;

- продолжительности выступления обучающегося при защите курсовой работы - не более чем на 15 минут.

Программа составлена в соответствии с требованиями ФГОС ВО и учебным планом по специальности: 10.05.03 "Информационная безопасность автоматизированных систем" и специализации "Безопасность открытых информационных систем".

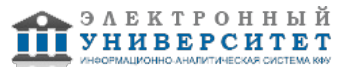

Программа дисциплины "Инженерная графика"; 10.05.03 "Информационная безопасность автоматизированных систем".

*Приложение 2 к рабочей программе дисциплины (модуля) Б1.О.35 Инженерная графика*

### **Перечень литературы, необходимой для освоения дисциплины (модуля)**

Специальность: 10.05.03 - Информационная безопасность автоматизированных систем

Специализация: Безопасность открытых информационных систем

Квалификация выпускника: специалист по защите информации

Форма обучения: очное

Язык обучения: русский

Год начала обучения по образовательной программе: 2022

#### **Основная литература:**

1. Чекмарев, А. А. Инженерная графика. Машиностроительное черчение : учебник / А.А. Чекмарев. - Москва : ИНФРА-М, 2019. - 396 с. - (Высшее образование: Бакалавриат). - www.dx.doi.org/10.12737/1541. - ISBN 978-5-16-013447-5. - Текст : электронный. - URL: https://znanium.com/catalog/product/983560 (дата обращения: 30.07.2020). - Режим доступа: по подписке.

2) Буланже, Г. В. Инженерная графика: Проецирование геометрических тел / Г.В. Буланже, И.А. Гущин, В.А. Гончарова. - 3-е изд. - Москва : КУРС, НИЦ ИНФРА-М, 2015. - 184 с. - ISBN 978-5-905554-86-5. - Текст :электронный. - URL: https://znanium.com/catalog/product/502162 (дата обращения: 30.07.2020). - Режим доступа: по подписке.

3) Борисенко, И. Г. Инженерная графика. Геометрическое и проекционное черчение [Электронный ресурс] :учеб. пособие / И. Г. Борисенко. - 5-е изд., перераб. и доп. - Красноярск : Сиб. федер. ун-т, 2014. - 200 с.-ISBN978-5-7638-3010-1. - Текст : электронный. - URL: https://znanium.com/catalog/product/505726 (дата обращения:30.07.2020). - Режим доступа: по подписке.

### **Дополнительная литература:**

1) Гривцов, В. В. Инженерная графика, краткий курс лекций: Учебное пособие / В.В. Гривцов. - Таганрог: Южный федеральный университет, 2016. - 100 с. - ISBN 978-5-9275-2285-9. - Текст : электронный. - URL:https://znanium.com/catalog/product/996924 (дата обращения: 30.07.2020). - Режим доступа: по подписке.

2) Иванцивская, Н.Г. Инженерное документирование: электронная модель и чертеж детали / Н.Г. Иванцивская, Н.И. Кальницкая, Б.А. Касымбаев и др. - Новосибирск : НГТУ, 2014. - 176 с. - ISBN 978-5-7782-2390-5. - Текст : электронный. - URL:https://znanium.com/catalog/product/546485 (дата обращения: 30.07.2020). - Режим доступа: по подписке.

3) Зеленый, П. В. Инженерная графика. Практикум: Учебное пособие / П.В. Зеленый, Е.И. Белякова; под ред. П.В. Зеленого. - Москва :ИНФРА-М Издательский Дом, Нов. знание, 2012. - 303 с. - (Высшее образование). - ISBN978-5-16-005178-9. - Текст : электронный. - URL: https://znanium.com/catalog/product/240288 (дата обращения:30.07.2020). - Режим доступа: по подписке.

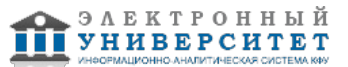

Программа дисциплины "Инженерная графика"; 10.05.03 "Информационная безопасность автоматизированных систем".

*Приложение 3 к рабочей программе дисциплины (модуля) Б1.О.35 Инженерная графика*

### **Перечень информационных технологий, используемых для освоения дисциплины (модуля), включая перечень программного обеспечения и информационных справочных систем**

Специальность: 10.05.03 - Информационная безопасность автоматизированных систем

Специализация: Безопасность открытых информационных систем

Квалификация выпускника: специалист по защите информации

Форма обучения: очное

Язык обучения: русский

Год начала обучения по образовательной программе: 2022

Освоение дисциплины (модуля) предполагает использование следующего программного обеспечения и информационно-справочных систем:

Операционная система Microsoft Windows 7 Профессиональная или Windows XP (Volume License)

Пакет офисного программного обеспечения Microsoft Office 365 или Microsoft Office Professional plus 2010 Браузер Mozilla Firefox

Браузер Google Chrome

Adobe Reader XI или Adobe Acrobat Reader DC

Kaspersky Endpoint Security для Windows

Учебно-методическая литература для данной дисциплины имеется в наличии в электронно-библиотечной системе "ZNANIUM.COM", доступ к которой предоставлен обучающимся. ЭБС "ZNANIUM.COM" содержит произведения крупнейших российских учёных, руководителей государственных органов, преподавателей ведущих вузов страны, высококвалифицированных специалистов в различных сферах бизнеса. Фонд библиотеки сформирован с учетом всех изменений образовательных стандартов и включает учебники, учебные пособия, учебно-методические комплексы, монографии, авторефераты, диссертации, энциклопедии, словари и справочники, законодательно-нормативные документы, специальные периодические издания и издания, выпускаемые издательствами вузов. В настоящее время ЭБС ZNANIUM.COM соответствует всем требованиям федеральных государственных образовательных стандартов высшего образования (ФГОС ВО) нового поколения.

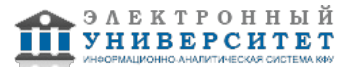